## Algebra Lineal Computacional ´

Segundo Cuatrimestre 2022

## Práctica N $\circ$  7: Interpolación y cuadrados mínimos.

Ejercicio 1. Método de Horner Dado un polinomio  $p(x) = a_n x^n + a_{n-1} x^{n-1} + \cdots + a_1 x + a_0$ . ¿Cuántos productos y cuántas sumas se realizan al evaluar el poliomio en un cierto  $x_0$ ? Horner propone como alternativa escribir a p como  $p(x) = a_0 + x(a_1 + x(a_2 + \cdots + x(a_{n-1} + xa_n))).$  $i$ Cuántos productos y cuántas sumas se realizan al evaluar p bajo esta forma?

Este método justifica que Numpy (y otros lenguajes) utilicen una notación especial para evaluar polinomios, en lugar de usar la notación usual de funciones ( $f =$  lambda x: ..., en el caso de Python).

Ejercicio 2. Sea una matriz  $A \in \mathbb{R}^{m \times n}$ ,  $m \geq n$ , cuya descomposición en valores singulares reducida es  $\bm A=\hat{\bm U}\hat{\bm \Sigma}\hat{\bm V}^t$  y la pseudo-inversa de  $\bm A$  es  $\bm A^\dagger=\hat{\bm V}\hat{\bm \Sigma}^{-1}\hat{\bm U}^t$ . Suponiendo que  $\bm A$ tiene rango *n*, probar  $\hat{x} = A^{\dagger}b$  es la única solución del problema de cuadrados mínimos, o sea, mostrar que:

$$
\boldsymbol{\hat{x}} = \min_{\boldsymbol{x} \in \mathbb{R}^n} \| \boldsymbol{A} \boldsymbol{x} - \boldsymbol{b} \|_2.
$$

Ejercicio 3. Para cada uno de los conjuntos de datos, plantear las ecuaciones normales y calcular los polinomios de grado 1, 2 y 3 que mejor aproximan la tabla en el sentido de cuadrados mínimos. Graficar los datos junto con los tres polinomios. ¿Qué se observa? ¿Qué se puede decir del polinomio de grado 3?

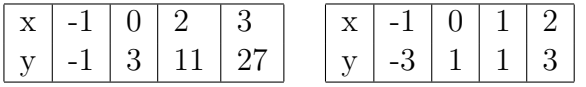

Ejercicio 4. Hallar la constante (polinomio de grado 0) que mejor aproxima en el sentido de cuadrados mínimos a una función  $f : [a, b] \to \mathbb{R}$  en n puntos  $x_1, \ldots, x_n$  en  $[a, b]$ .

Ejercicio 5. Los siguientes datos corresponden a la población argentina (expresada en millones de habitantes):

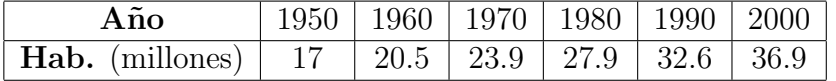

- (a) Utilizando np.polyfit, hallar una función f de la forma  $f(x) = ax + b$  que mejor ajuste los datos en el sentido de m´ınimos cuadrados. Graficar en una misma figura los datos y la función  $f$ .
- (b) Utilizando la función del ítem anterior, ¿qué población se puede inferir que había en Argentina en los a˜nos 1955, 1965, 1975, 1985 y 1995?
- $(c)$  La población real de la Argentina en los años del ítem anterior era de 18.8, 22.2, 25.9, 30.2 y 34.8 millones de habitantes respectivamente. Calcular el error que se cometió al inferir la población de estos años a partir del ajuste del ítem  $(a)$ . Volver a graficar la función  $f$  del ítem (a), incorporando (en otro color) los nuevos datos.
- (d)  $\chi$ Considera que la inferencia del tem (b) es razonablemente buena?

Ejercicio 6. Supongamos que se tienen puntos  $x_0, x_1, \ldots, x_n$  distintos, y se quiere hallar el polinomio p de grado a lo sumo n de modo que  $p(x_i) = y_i$  (p interpola los puntos  $(x_i, y_i)$ ). Plantear la matriz del problema (matriz de Vandermonde) ¿Qué tamaño tiene? Observar que  $p$  se puede ver como un caso particular de aproximación en el sentido de cuadrados mínimos.

Ejercicio 7. Interpolar la siguiente función en  $n + 1$  puntos equiespaciados en el intervalo  $[-1, 1].$ 

$$
f(x) = \frac{1}{1 + 25x^2}.
$$

Graficar simultáneamente la función con sus respectivos interpoladores  $p_n$  para  $n = 5, 10, 15$ . Para valores altos de  $n_i$  empeora la aproximación? Calcular la norma infinito de  $(f - p_n)$ .

Ejercicio 8. Considerar los datos del ejercicio 5.

Se quiere aproximar los datos con una función g de la forma  $g(x) = e^{p(x)}$  con p un polinomio. Linealizar el problema y calcular el polinomio de grado 5 que interpola los datos.

Imprimir la expresión del polinomio en pantalla. ¿Observa algo llamativo? ¿Qué grado diría que tiene el polinomio?

Repetir el ajuste usando p de grado 1. Graficar.

Ejercicio 9. Supongamos que se deja caer un objeto desde una altura de 200 m. Mientras cae, se toman las siguientes mediciones:

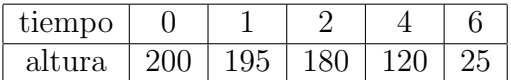

Se quiere aproximar los datos en el sentido de cuadrados mínimos con una función de la forma  $f(t) = at^2 + b$ .

- (a) Escribir la matriz del problema. ¿Se puede usar el comando np.polyfit con grado 2 para realizar el ajuste? ¿Qué se podría hacer para usar np.polyfit?
- (b) Sabiendo que la altura de dicho objeto después de haber transcurrido un tiempo t viene dada por  $f(t) = 200 - \frac{1}{2}$ 2  $gt^2$ , determinar el valor aproximado de  $g$ .

Ejercicio 10. En cierta especie animal se estudia la relación entre el peso  $X$  (en kg) y el volumen pulmonar  $Y$  (en litros), obteniéndose los datos:

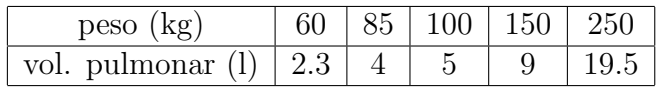

- (a) Ajustar los datos a una función  $Y = aX^b$  en el sentido de cuadrados mínimos.
- (b) Graficar.
- (c) Predecir el volumen pulmonar de un individuo cuyo peso es de 93kg.

**Ejercicio 11.** Implementar un programa que reciba como input una lista de funciones  $\{f_1, \ldots, f_m\}$ 

y dos vectores  $\boldsymbol{x} = (x_1, \ldots, x_n), \boldsymbol{y} = (y_1, \ldots, y_n),$  y calcule la función  $f = \sum_{i=1}^{n} \alpha_i f_i(x)$  que  $i=1$ 

mejor aproxime los datos en el sentido de cuadrados mínimos.

Ejercicio 12. El archivo humedad.csv contiene los datos (simulados) de porcentaje de humedad diaria de Buenos Aires en 2020. Como los datos de humedad muestran periodicidad anual, se propone un modelo

$$
f(t) = c_1 + c_2 \sin\left(t \frac{2\pi}{366}\right) + c_3 \sin\left(t \frac{4\pi}{366}\right).
$$

Utilizando el programa del ejercicio 11, hallar los coeficientes  $c_1, c_2, c_3$  que mejor ajustan los datos en el sentido de mínimos cuadrados. Graficar la función obtenida junto con los datos.

Ejercicio 13. En el archivo infantesConBajoPesoAlNacer.txt se encuentran los datos correspondientes a mediciones de 100 niños nacidos con bajo peso en Boston (Labor and deliver characteristics and the risk of germinal matrix hemorrhage in low birth weight infants. Journal of child neurology, 6(1) , 35-40, (1991))

Llamamos

- $Y =$  perímetro cefálico del bebé al nacer, en centímetros (columna headcirc).
- $X_1 =$ edad gestacional del bebé al nacer, en semanas (columna gestage).

 $X_2$  = peso al nacer del bebé, en gramos (columna birthwt).

Se quiere predecir el perímetro cefálico de un niño al nacer.

- (a) Graficar  $X_1$  vs Y y  $X_2$  vs Y. ¿Qué tipo de relación observa en cada caso?
- (b) Plantear un modelo de regresión lineal para predecir el perímetro cefálico del bebé en función de su edad gestacional.
- (c) Plantear un modelo de regresión lineal múltiple para predecir el perímetro cefálico del bebé en función de su edad gestacional y de su peso al nacer.
- (d) Si en el modelo obtenido en el ítem anterior mantenemos constante la edad gestacional, cuántos centímetros de aumento en su perímetro cefálico, en promedio, se corresponde a cada incremento del peso en 10 gramos?

Ejercicio 14. El ejercicio 7 muestra que la interpolación con polinomios de grado alto puede ser mala idea. Una alternativa puede ser la de interpolar a trozos por polinomios de bajo grado (por ejemplo, lineales). Esta idea tiene múltiples aplicaciones de las que aquí veremos un ejemplo:

Considerar una función  $f : [a, b] \to \mathbb{R}$  y una partición uniforme del intervalo:  $a = x_0 < x_1 <$  $\cdots < x_n = b$ , con  $x_i = a + ih$ ,  $h = \frac{b-a}{n}$  $\frac{-a}{n}$ .

- (a) Escribir en términos de  $x_i$ ,  $x_{i+1}$  y f la fórmula de una lineal que interpole a f en  $x_i$  y  $x_{i+1}$  (llamémosla  $p_i$ ).
- (b) Calcular de manera exacta la integral:

$$
\int_{x_i}^{x_{i+1}} p_i(x) dx.
$$

(c) Mostrar que  $I = \int^b$ a  $f(x)dx$  puede aproximarse por la fórmula:

$$
I \sim \frac{b-a}{n} \left[ \frac{f(a) + f(b)}{2} + \sum_{i=1}^{n-1} f(x_i) \right].
$$

Esta aproximación se conoce como *regla de trapecios compuesta*.

- (d) Implementar una función que reciba una función f, un intervalo [a, b] y un valor (opcional)  $n$  y aproxime la integral a través de la fórmula de trapecios compuesta con  $n + 1$  nodos. [Para pensar: *i* se puede vectorizar esta operación de modo de no aplicar  $explicitamente un for?$
- (e) Calcular las siguientes integrales (usando distintos valores de  $n$ ) y comparar el resultado obtenido con el valor exacto:

(i) 
$$
\int_0^{\frac{\pi}{2}} \sin(x) dx
$$
.  
\n(ii)  $\int_0^{2\pi} \cos(2x) dx$ .  
\n(iii)  $\int_0^{2\pi} \cos(2x) dx$ .  
\n(iv)  $\int_0^1 e^x dx$ .